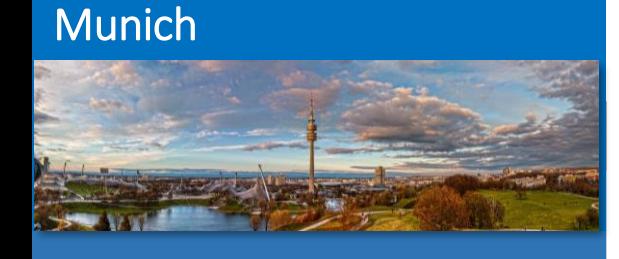

#### **Cologne**

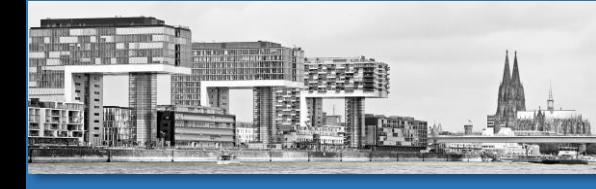

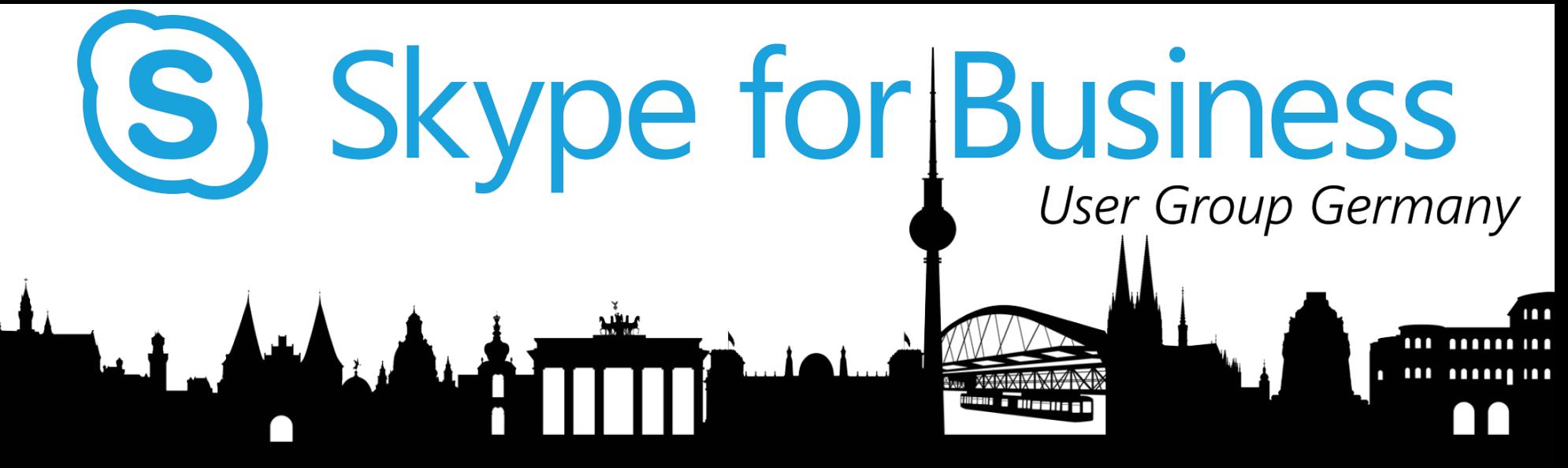

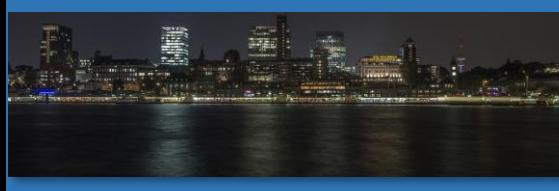

 $\circledcirc$ 

# Hamburg Skype for Business Supporting Busy On Busy

#### **Westcon**®

discoverUCC

**Thomas Poett – Office Server and Service MVP** UC Business Developing Manager – Westcon UCC Germany

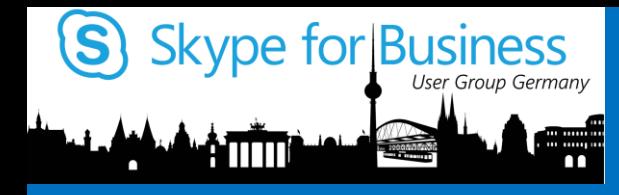

## Agenda

- Configure Busy on Busy
- Troubleshooting Busy on Busy
	- Tracing Busy on Busy
- Busy on Busy behavior
- User and System know issues

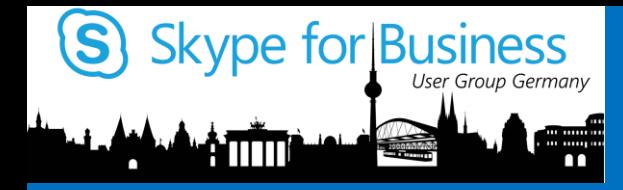

### Configure Busy on Busy Quick reminder  $\odot$

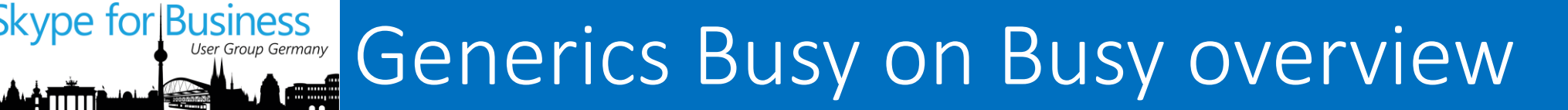

### Deployment BoB

Get-CsPool

New-CsServerApplication -Identity 'Service:Registrar:%FQDN%/BusyOptions' -Uri http://www.microsoft.com/LCS/BusyOptions - Critical \$False -Enabled \$True -Priority (Get-CsServerApplication -Identity 'Service:Registrar:%FQDN%/UserServices').Pri ority

Get-CsServerAppliaction | where-object \$\_.Name -eq "BusyOptions"}

Update-CsAdminRole

Set-CsBusyOptions -Identity "Thomas Poett" - ActionType BusyOnBusy

Set-CsBusyOptions -Identity "Thomas Poett" - ActionType VoiceMailOnBusy

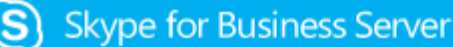

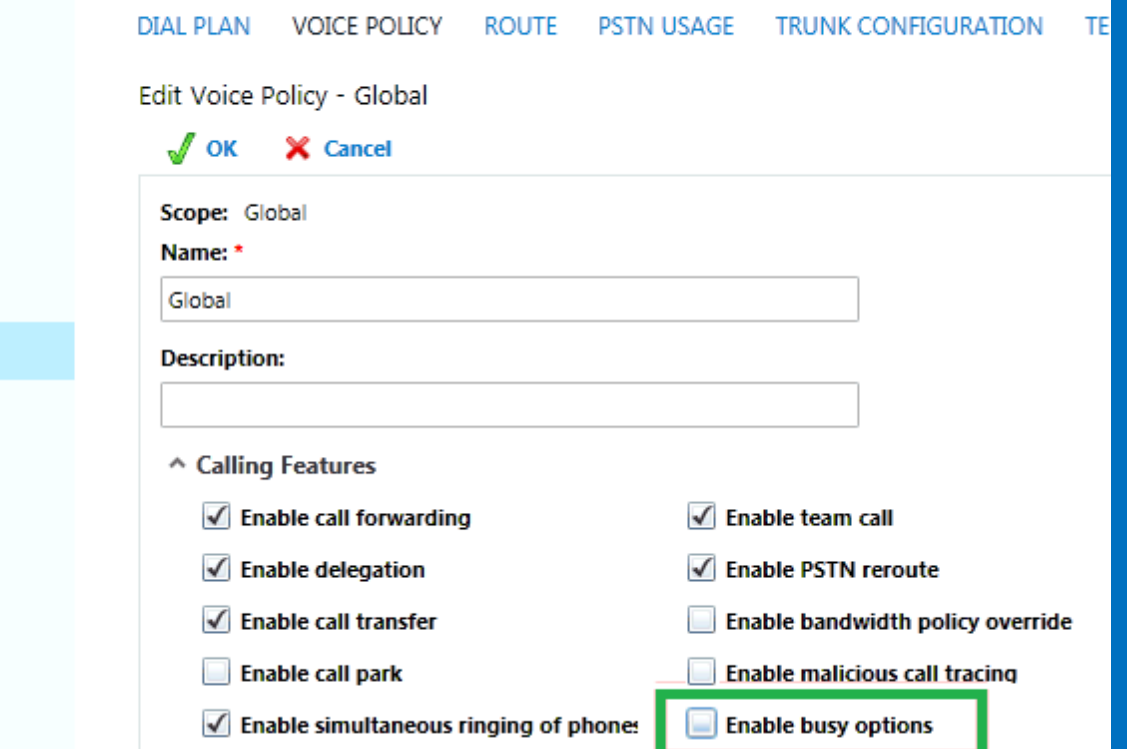

Monitoring

Home

**Users** 

Topology

IM and Presence

Persistent Chat

Voice Routing

**Voice Features** 

Conferencing

Federation and **External Access** 

Clients

Response Groups

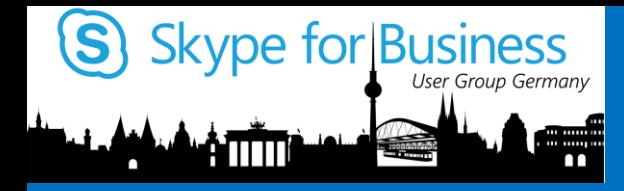

## Troubleshooting Busy on Busy

A big thanks to Alessio Giombini for his inspiring blog ! http://blog.giombini.com/

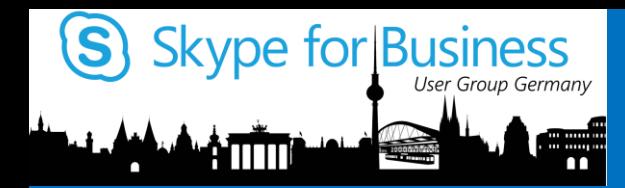

### Initial Application verification

#### Follow the next steps

First you can check if the new APPLICATION was installed correctly:

The newly created appliance will be loaded during the Frontend server startup procedure and you will be able seeing a not in Event 30253, indicating the application was included in the loading process.

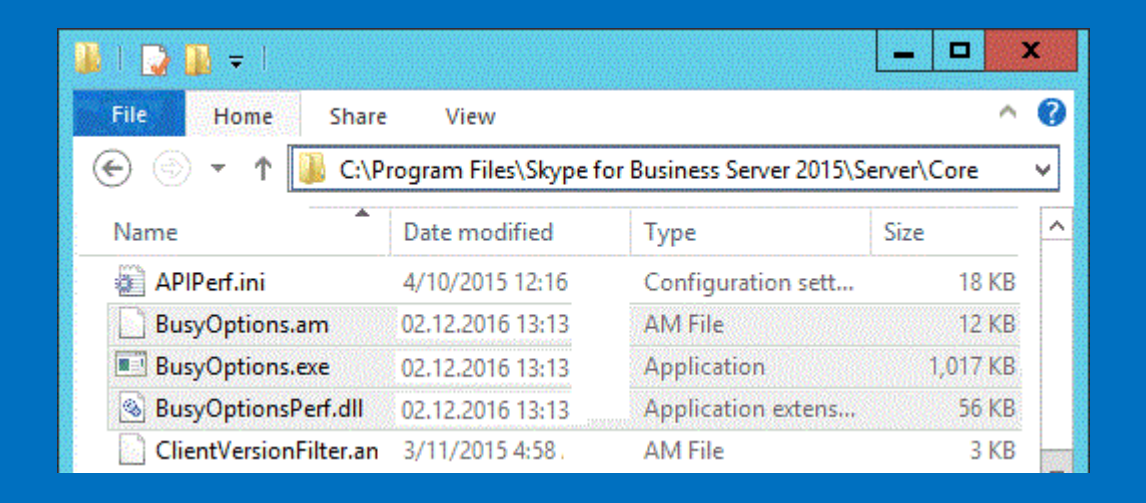

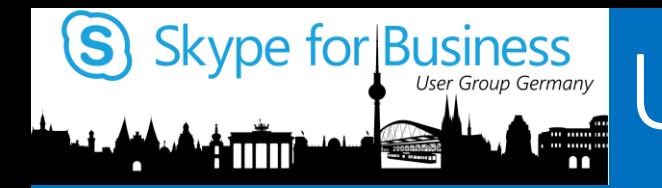

# Sype for Business<br>
Water States Usage of CLS Logging Tool

### CLS is required for BoB tracing

Chose the BusyOptions Scenario:

Component: S4 Level: INFO Flags: ALL

Component: Sipstack Level: INFO Flags: TF\_PROTOCOL, TF\_CONNECTION, TF\_SECURITY, TF\_DIAG; TF\_SHOW\_CONFERENCE, TF\_SHOW\_ALL\_W\_ALLSIPHEADERS

Component: BusyOptions Level: VERBOSE Flags: All

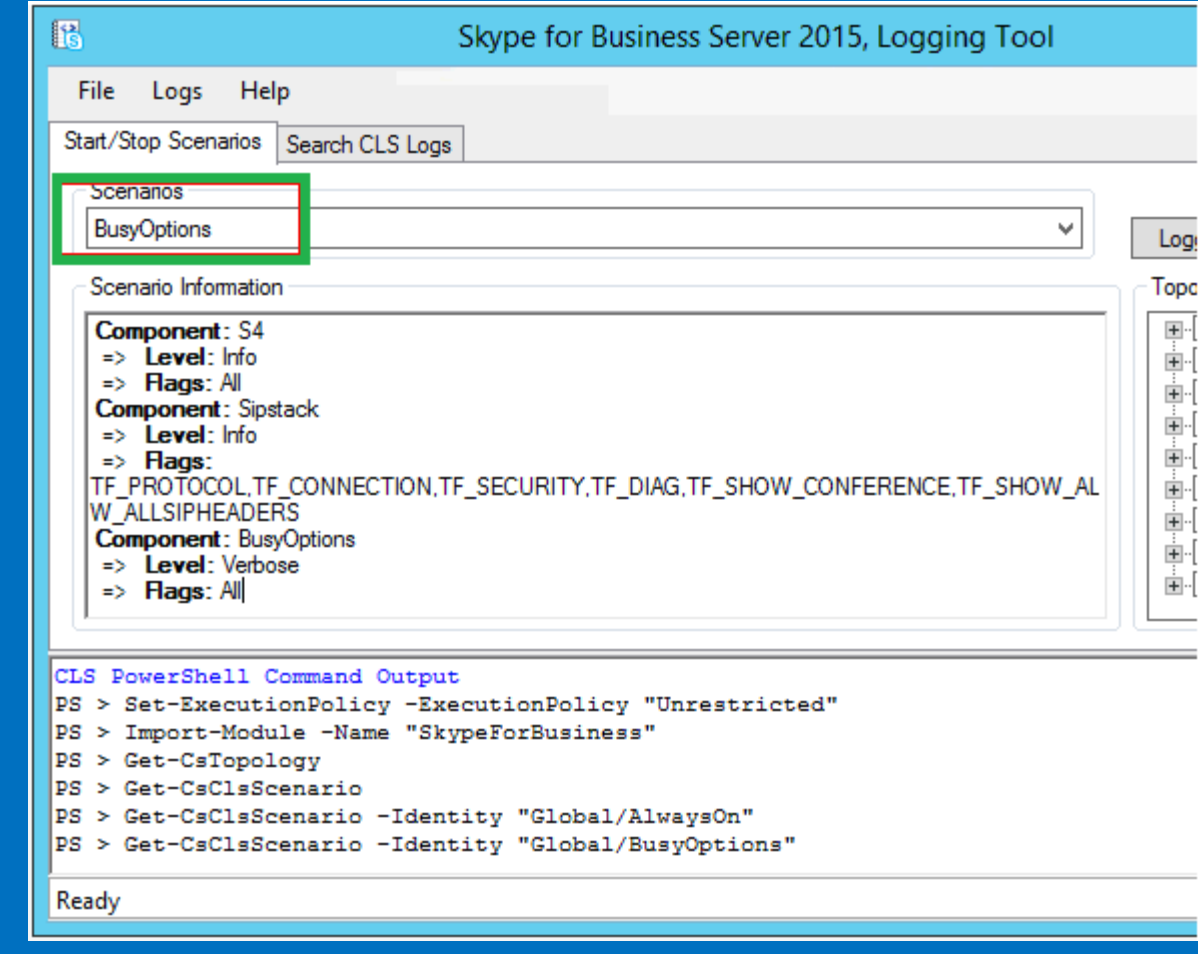

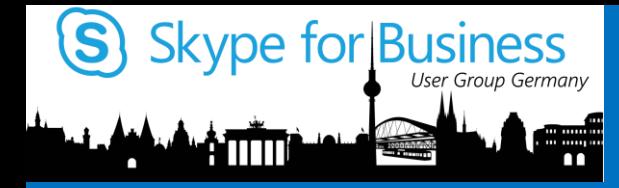

Tracing Busy on Busy

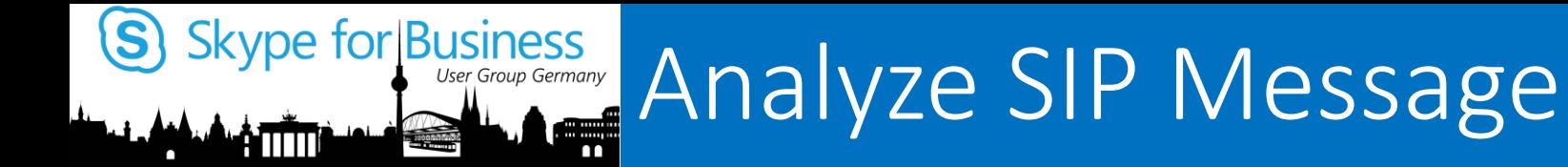

### User related SIPStack message

Content-Length: 0

Via: SIP/2.0/TLS 192.168.0.13:49887;received=103.12.145.113;ms-receivedport=41538;ms-received-cid=9F6B100

From: "User1"<sip:user1@westconlab.com>;tag=8ea09bf2e6;epid=2983f4c267

To: <sip:user2@westconlab.com>;tag=C643D58961F545B

Call-ID: 734ea4e359617902c2098433b

CSeq: 1 INVITE

Server: BusyOptions/6.0.0.0

ms-diagnostics:

1034;reason="Previous hop federated peer did not report diagnostic information"; Domain="westconlab.com"; PeerServer="sip.westconlab.com"; source="sip.westconlab.com"

ms-edge-proxy-message-trust:

ms-source-type=AutoFederation; ms-ep-fqdn=sfbedge.westconlab.com; mssource-network=federation; ms-source-verified-user=verified

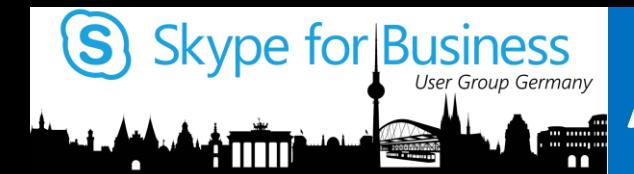

TL INFO (TF COMPONENT)

BoB begins processing a new SIP invite containing audio

TL INFO(TF COMPONENT) [fe01\fe01]176C.4B20::08/24/2016-20:00:17.263.00026C87 (BusyOptions,BusyOnBusy.OnSipAudioInvite:busyonbusy.cs(359)) (000000000054029F)"Received a sip audio invite for call id [d6ae161097d3473f832ad2e618555843]

To Header:

[<sip:fe01.user1@westconlab.local;gruu;opaque=srvr:Microsoft.Rtc.Applications.TestBo t:JAYVi887GVW5E593qO\_7VAAA>]

From Header: [<sip:administrator@westconlab.com>]

RequestUri:

[sip:fe01.user1@westconlab.local;gruu;opaque=srvr:Microsoft.Rtc.Applications.TestBot :JAYVi887GVW5E593qO\_7VAAA]

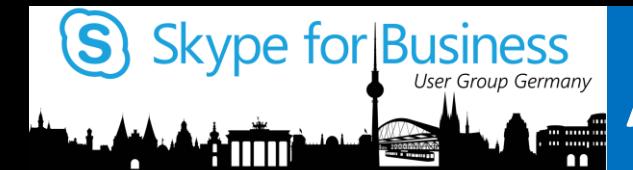

TL VERBOSE(TF STACKTRACE)

BOB checks if Busy Options are enabled and the output is TRUE

TL VERBOSE(TF STACKTRACE) [fe01\fe01]176C.4B20::08/24/2016-20:00:17.276.00026C8C (BusyOptions,PolicyReaderWrapper.ReadPolicy:policyreaderwrapper.cs(48)) (00000000014C5876)[Exit] Returning new BobVoicePolicy with policyName: [TenantId={00000000-0000-0000-0000-000000000000};0=1318020581;], **vPolicy.EnableBusyOptions: [True]**

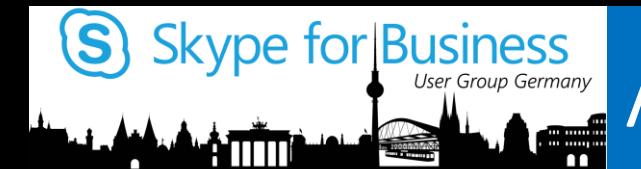

TL VERBOSE(TF STACKTRACE)

TL VERBOSE(TF STACKTRACE) [fe01\fe01]176C.4B20::08/24/2016-20:00:17.277.00026C8D (BusyOptions,UserAttributeReader.ReadVoicePolicy:userattributereader.cs(155)) (000000000066037E)[Exit] Returninv voicePolicy with voicePolicy.PolicyName: [TenantId={00000000-0000-0000-0000-000000000000};0=1318020581;], **voicePolicy.BobEnabled: [True]** BoB checks if there is at least one voice policy enabled for Busy Options and the output is TRUE

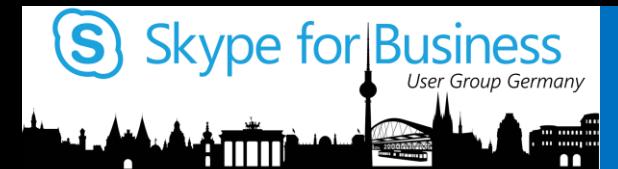

TL VERBOSE(TF STACKTRACE) TL VERBOSE(TF COMPONENT)

BoB performs further checks on the voice policy assigned to the user and checks if Busy Options are enabled for the callee

User had Global Voice Policy set TRUE

TL VERBOSE(TF STACKTRACE) [fe01\fe01]176C.4B20::08/24/2016-20:00:17.290.00026C9A (BusyOptions,PolicyReaderWrapper.ReadPolicy:policyreaderwrapper.cs(48)) (00000000014C5876)[Exit] Returning new BobVoicePolicy with **policyName: [Global],** vPolicy.EnableBusyOptions: [True] TL VERBOSE(TF STACKTRACE) [fe01\fe01]176C.4B20::08/24/2016-20:00:17.290.00026C9B (BusyOptions,UserAttributeReader.ReadVoicePolicy:userattributereader.cs(155)) (000000000066037E)[Exit] Returninv voicePolicy with voicePolicy.PolicyName: [Global], **voicePolicy.BobEnabled: [True]** TL VERBOSE(TF COMPONENT) [fe01\fe01]176C.4B20::08/24/2016-20:00:17.290.00026C9C (BusyOptions,UserAttributeReader.GetUserAttributes:userattributereader.cs(111)) (000000000066037E)**User voice policy enabled: [True]**

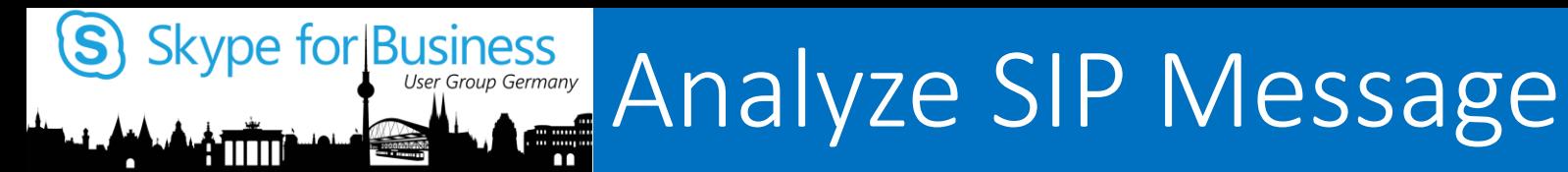

TL VERBOSE(TF STACKTRACE)

BoB checks on the user details, at this point you should have noticed the Busy Option is DISABLED for the callee (and the caller)

Just a further check, even is first result was provided in the last message TL VERBOSE(TF STACKTRACE) [fe01\fe01]176C.4B20::08/24/2016-20:00:17.290.00026C9F

(BusyOptions,UserAttributeReader.GetUserAttributes:userattributereader.cs(126)) (000000000066037E)[Exit] Returning userDetails with userDetails.BusyOption: [Disabled], userDetails.ClientFlags [NULL]

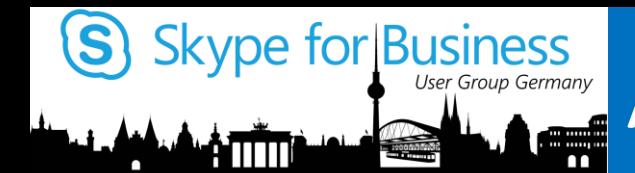

TL VERBOSE(TF STACKTRACE)

BoB checks if it's a Team Call

If RESULT are **all FALSE**, than confirm not from Team Call

TL VERBOSE(TF STACKTRACE) [fe01\fe01]176C.4B20::08/24/2016-20:00:17.292.00026CA5 (BusyOptions,CallInfo.GetIsTeamCall:callinfo.cs(145)) (0000000000AA9FBC)[Enter] Querying history info header and callee clientflags to determine whether it is a team call. TL VERBOSE(TF STACKTRACE) [fe01\fe01]176C.4B20::08/24/2016-20:00:17.292.00026CA8 (BusyOptions,CallInfo.GetIsTeamCall:callinfo.cs(153)) (0000000000AA9FBC)"[Exit] **historyInfoContainsTeamCallRetargetReason: [False] clientFlagsContainsTeamRing: [False] Return value:** [False]

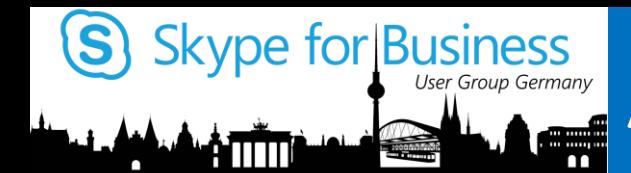

TL VERBOSE(TF STACKTRACE)

BoB checks if it's a Response Group Call If RESULT are **all FALSE**, than confirm not from RGS Call

TL VERBOSE(TF STACKTRACE) [fe01\fe01]176C.4B20::08/24/2016-20:00:17.292.00026CA9 (BusyOptions,CallInfo.GetIsRgsCall:callinfo.cs(286)) (0000000000AA9FBC)[Enter] Querying History-Info and MS-Application-Aor headers to determine if this is an RGS related call. TL VERBOSE(TF STACKTRACE) [fe01\fe01]176C.4B20::08/24/2016-20:00:17.292.00026CAA (BusyOptions,CallInfo.GetIsRgsCallFromHistoryInfo:callinfo.cs(309)) (0000000000AA9FBC)[Enter] Querying History-Info header to determine if this is an RGS related call. TL VERBOSE(TF STACKTRACE) [fe01\fe01]176C.4B20::08/24/2016-20:00:17.292.00026CAE (BusyOptions,CallInfo.GetIsRgsCall:callinfo.cs(292)) (0000000000AA9FBC)"[Exit] **isRgsCallFromHistoryInfo: [False] getIsRgsCallFromMsApplicationAor: [False] Return value:** [False]

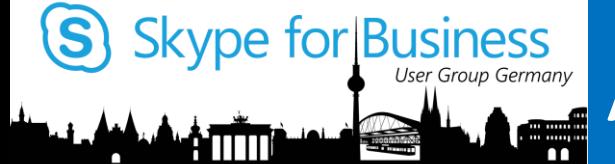

TL VERBOSE(TF STACKTRACE) TL VERBOSE(TF COMPONENT)

If RESULT are **all FALSE**, than confirm not parked nor delegate Call

BoB checks if it's a parked call, or a delegate Call

TL VERBOSE(TF STACKTRACE) [fe01\fe01]176C.4B20::08/24/2016-20:00:17.292.00026CAF (BusyOptions,CallInfo.GetIsCpsCall:callinfo.cs(380)) (0000000000AA9FBC)[Enter] Querying the Contact header for the [isCps] parameter to determine if this is a CPS call.

TL\_VERBOSE(TF\_STACKTRACE) [fe01\fe01]176C.4B20::08/24/2016-20:00:17.292.00026CB0 (BusyOptions,CallInfo.GetIsCpsCall:callinfo.cs(397)) (0000000000AA9FBC)[Exit] Contact header does not contain the [isCps] parameter, returning false. TL VERBOSE(TF STACKTRACE) [fe01\fe01]176C.4B20::08/24/2016-20:00:17.292.00026CB1 (BusyOptions,CallInfo.GetIsReferredByHeaderPresent:callinfo.cs(263)) (0000000000AA9FBC)[Enter] Checking if the Referred-By header is present. TL\_VERBOSE(TF\_STACKTRACE) [fe01\fe01]176C.4B20::08/24/2016-20:00:17.292.00026CB2 (BusyOptions,CallInfo.GetIsReferredByHeaderPresent:callinfo.cs(270)) (0000000000AA9FBC)[Exit] Referred-By header is not present, returning false. TL VERBOSE(TF STACKTRACE) [fe01\fe01]176C.4B20::08/24/2016-20:00:17.292.00026CB3 (BusyOptions,CallInfo.GetIsDelegateCall:callinfo.cs(412)) (0000000000AA9FBC)[Enter] Check clientflags to determine whether this is a Delegate related call. TL VERBOSE(TF COMPONENT) [fe01\fe01]176C.4B20::08/24/2016-20:00:17.292.00026CB4 (BusyOptions,CallInfo.GetIsDelegateCall:callinfo.cs(428)) (0000000000AA9FBC)" **clientFlagsContainsForwardAudioAppInvites: [False] clientFlagsContainsDelegateRing: [False] result: [False]**

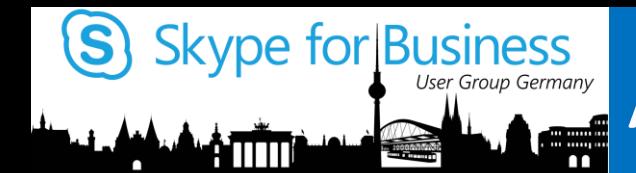

TL VERBOSE(TF STACKTRACE)

BoB checks if it's a Conference Call

If RESULT are **all FALSE**, than confirm not from RGS Call

TL\_VERBOSE(TF\_STACKTRACE) [fe01\fe01]176C.4B20::08/24/2016- 20:00:17.292.00026CB6 (BusyOptions,CallInfo.GetIsConferenceInvite:callinfo.cs(201)) (0000000000AA9FBC)[Enter] Querying TO header to determine if this is a conference invite. TL VERBOSE(TF STACKTRACE) [fe01\fe01]176C.4B20::08/24/2016-20:00:17.292.00026CB8 (BusyOptions,CallInfo.GetIsConferenceInvite:callinfo.cs(216)) (0000000000AA9FBC)[Exit] **Request is not a conference invite, returning false.**

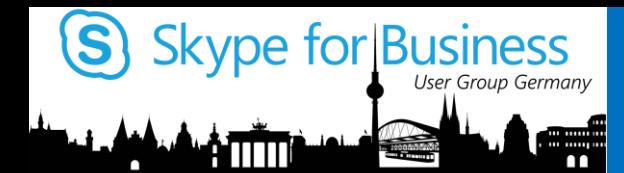

## Skype for Business<br>
Music Group Germany Analyze SIP Message in CLS Log

TL VERBOSE(TF STACKTRACE)

If RESULT is **FALSE**, than confirmation TL VERBOSE(TF STACKTRACE) [fe01\fe01]176C.4B20::08/24/2016-20:00:17.292.00026CB9 (BusyOptions,CallInfo.GetIsCallForwardingEnabled:callinfo.cs(482)) (0000000000AA9FBC)[Enter] Check clientflags to determine whether call forwarding is enabled. TL VERBOSE(TF STACKTRACE) [fe01\fe01]176C.4B20::08/24/2016-20:00:17.292.00026CBA (BusyOptions,CallInfo.GetIsCallForwardingEnabled:callinfo.cs(487)) (0000000000AA9FBC)[Exit] **Returning clientFlagsContainsForwardImmediate: [False]** TL VERBOSE(TF STACKTRACE) [fe01\fe01]176C.4B20::08/24/2016-20:00:17.292.00026CBB (BusyOptions,CallInfo.GetIsSimultaneousRingEnabled:callinfo.cs(500)) (0000000000AA9FBC)[Enter] Check clientflags to determine whether simultaneous ring is enabled. TL VERBOSE(TF STACKTRACE) [fe01\fe01]176C.4B20::08/24/2016-20:00:17.292.00026CBC (BusyOptions,CallInfo.GetIsSimultaneousRingEnabled:callinfo.cs(505)) (0000000000AA9FBC)[Exit] **Returning clientFlagsContainsSimultaneousRing: [False]** BoB checks if forwarding or simultaneous ring is enabled

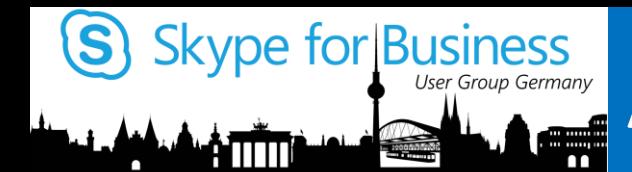

# Skype for Business<br>
Message in CLS Log

TL VERBOSE(TF STACKTRACE)

BoB checks if this is a re-invite

If RESULT is **FALSE**, than confirmation

TL VERBOSE(TF STACKTRACE) [fe01\fe01]176C.4B20::08/24/2016-20:00:17.292.00026CBD (BusyOptions,CallInfo.GetIsReInvite:callinfo.cs(226)) (0000000000AA9FBC)[Enter] Querying TO header to determine if this is a reinvite. TL VERBOSE(TF STACKTRACE) [fe01\fe01]176C.4B20::08/24/2016-20:00:17.292.00026CBE (BusyOptions,CallInfo.GetIsReInvite:callinfo.cs(248)) (0000000000AA9FBC)[Exit] TO header does not contain parameter [tag], returning false.

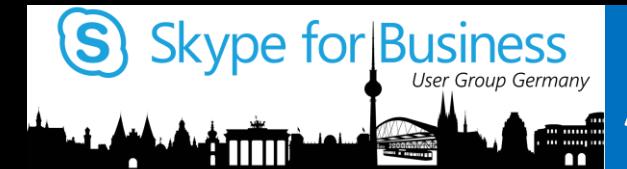

TL VERBOSE(TF COMPONENT) TL INFO(TF COMPONENT)

> this is just a normal inbound call to a "*normal"* user who is not in any of the scenarios above:

BoB checks if the call should be prioritized

TL VERBOSE(TF COMPONENT) [fe01\fe01]176C.4B20::08/24/2016-20:00:17.296.00026CC8 (BusyOptions,CallInfo.ShouldPrioritizeCall:callinfo.cs(104)) (0000000000AA9FBC)Querying history info header and callee routing preamble to determine whether should prioritize call. TL VERBOSE(TF COMPONENT) [fe01\fe01]176C.4B20::08/24/2016-20:00:17.297.00026CC9 (BusyOptions,CallInfo.ShouldPrioritizeCall:callinfo.cs(121)) (0000000000AA9FBC)" IsTeamCall: [False] IsRgsCall: [False] IsCpsCall: [False] IsReferredByHeaderPresent: [False] IsDelegateCall: [False] TL VERBOSE(TF COMPONENT) [fe01\fe01]176C.4B20::08/24/2016-20:00:17.299.00026CCA (BusyOptions,CallInfo.ShouldPrioritizeCall:callinfo.cs(130)) (0000000000AA9FBC)" IsConferenceInvite: [False] IsCallForwardingEnabled: [False] IsSimultaneousRingEnabled: [False] OverridePrioritizeCallValue:[False] TL INFO(TF COMPONENT) [fe01\fe01]176C.4B20::08/24/2016-20:00:17.299.00026CCB (BusyOptions,CallInfo.ShouldPrioritizeCall:callinfo.cs(138))

(0000000000AA9FBC)**Return value: [False]**

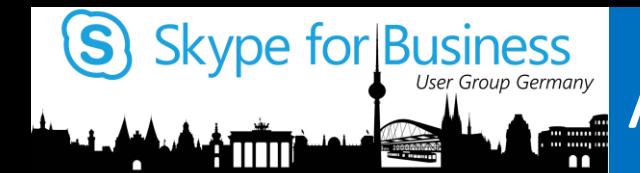

TL\_VERBOSE(TF\_COMPONENT)

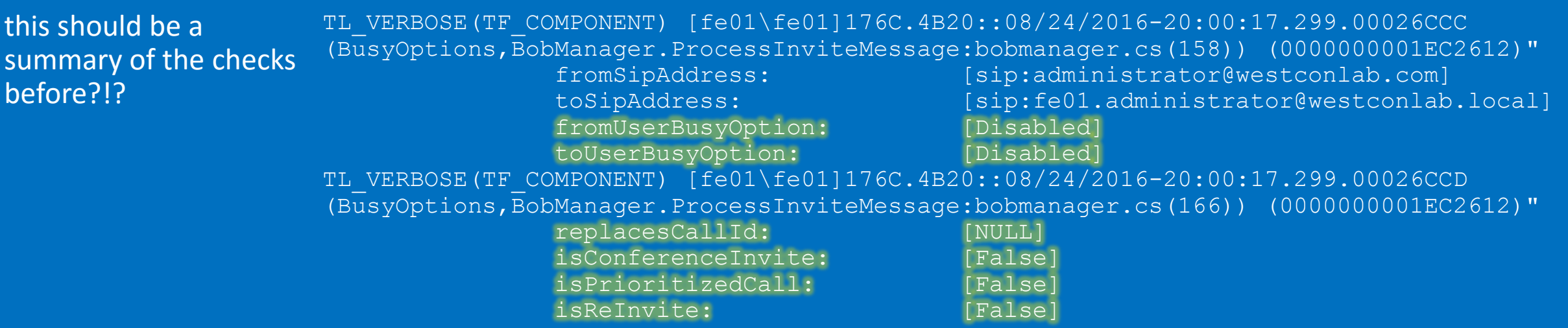

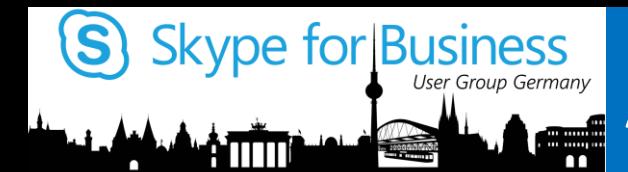

TL VERBOSE(TF COMPONENT) TL INFO(TF STACKTRACE)

Result for an non busy option set user

TL\_VERBOSE(TF\_COMPONENT) [fe01\fe01]176C.4B20::08/24/2016-20:00:17.299.00026CCC (BusyOptions,BobManager.ProcessInviteMessage:bobmanager.cs(158)) (0000000001EC2612)"

fromSipAddress: [sip:administrator@westconlab.local] toSipAddress: [sip:fe01. administrator@westconlab.com] fromUserBusyOption: [Disabled] toUserBusyOption: [Disabled] TL INFO(TF STACKTRACE) [fe01\fe01]176C.4B20::08/24/2016-20:00:17.299.00026CCE (BusyOptions,BobManager.ProcessInviteMessage:bobmanager.cs(180)) (0000000001EC2612)[Exit] Busy Options not enabled for both caller [sip:administrator@westconlab.com] and callee [sip:fe01.administrator@westconlab.local]. Passing through the call. (BusyOptions,DefaultProcessor.Run:defaultprocessor.cs(32)) (0000000001F12850)Passing request through. (BusyOptions,BusyOnBusy.ProcessInviteMessage:busyonbusy.cs(487)) (000000000054029F)[Exit] TL\_VERBOSE(TF\_STACKTRACE) [fe01\fe01]176C.4B20::08/24/2016-20:00:17.301.00026CD8 (BusyOptions, BusyOnBusy.OnSipAudioInvite:busyonbusy.cs(473)) (000000000054029F)[Exit]

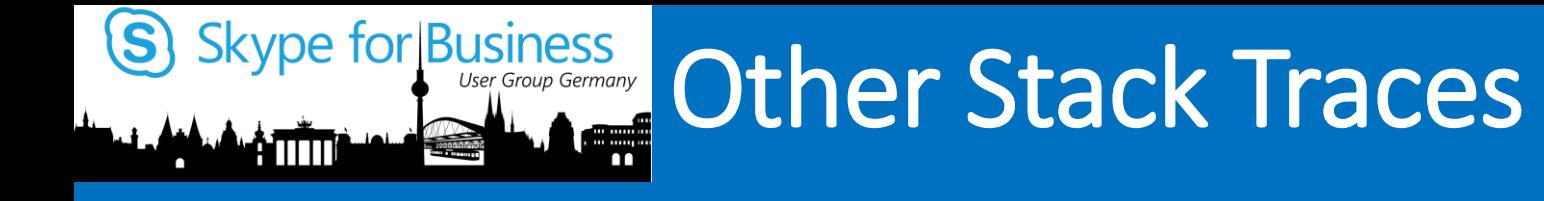

- OnSipAudioInvite
- GetIsTeamCall
- GetIsRgsCall
- GetIsDelegateCall
- ShouldPrioritizeCall

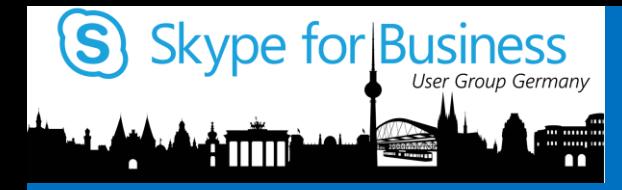

# Busy on Busy behavior

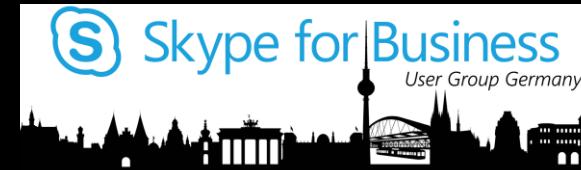

### Busy on Busy behavior summary

#### **Response Groups (RGS)**

- RGS number will be ignored (multiple calls are allowed)
- Agents with Busy settings will be ignored, RGS attendant routing will remain unchanged
- Calls from RGS to user with RGS agent contribution will not be throttled by any Busy settings
- Call to user which are RGS agent, but receive an personal call, BoB options apply

#### **Team Call**

- Calls to user with Team Call setups will be prioritized and BoB ignored
- Team Call user experience will remain for users with BoB set
- Non-Team Call related call has applied BoB settings

#### **Boss/Admin Delegation**

- Incoming call to Boss/Admin (Delegation) will not be honored by users BoB settings first.
- All other call reflect users BoB settings

#### **Shared Line Appearance (SLA)**

- SLA affects user experience, SLA is preferred
- Native SLA will honor BoB settings

#### **Call Parking Service (CPS)**

• Parked call ring back user after timeout (in park) and overwrite BoB

#### **Call Conferencing**

- User with BoB setting participate in a conference are considered BUSY and call will be reject with BoB setting applied
- BoB option doesn't prevent a user making a new call or conf call while in a conference
- User in a conf call will receive a Meeting Call invite, but a direct call will be ignored based on the BoB setting

**NOTE:** BoB Option is either Busy Signal or Voicemail redirect if [TRUE]

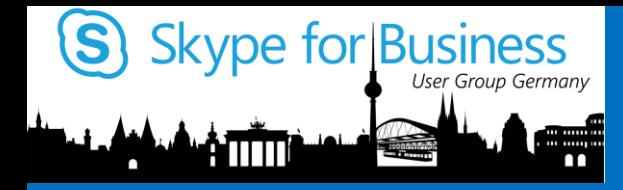

## User and System know issues

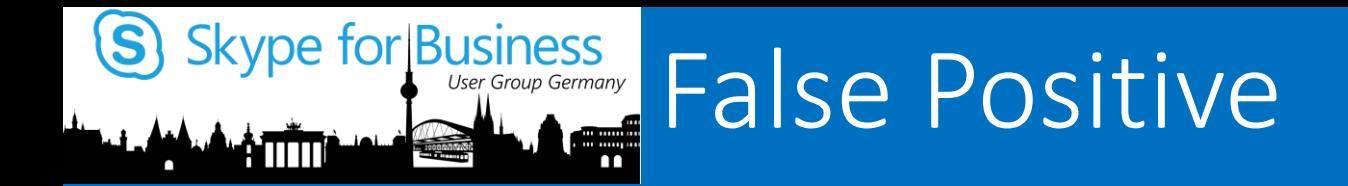

### With CU 3 SfB Only

If you query a user for this Busy Options and the user hasn't configured any setting, the commandlet Get-CsBusyOptions will show you an "red" error.

But this is not an error, it mainly provides the information that BusyOnBusy is NOT configured with this user.

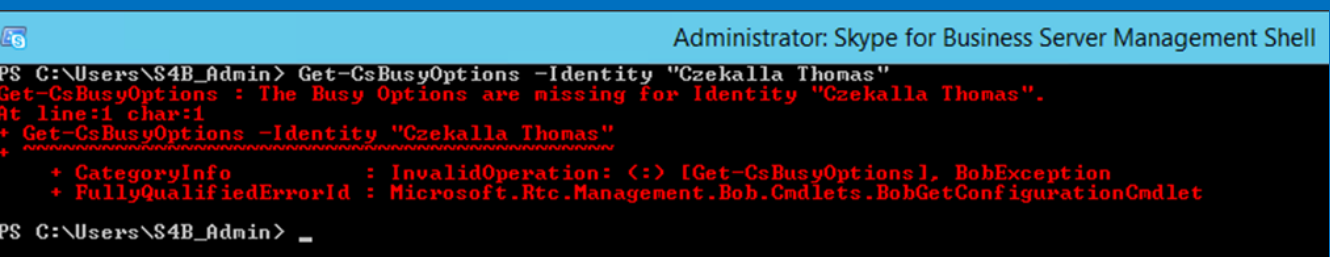

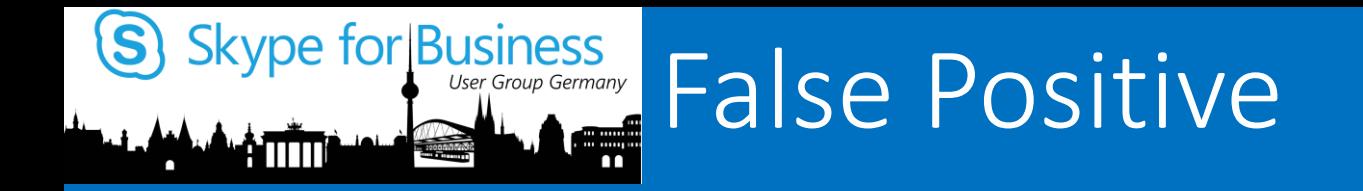

### With CU 3 SfB Only

#### **NOTE:**

If BoB enabled user switches a network, e.g. wired to wifi might experience an issue with BUSY. A refresh status update time is applied with 12min. This issue disappears after a waiting time of 12min.

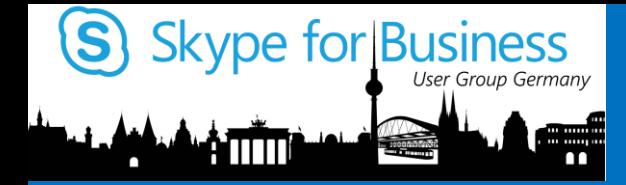

YOUR SKYPE FOR BUSINESS<br>HARDWARE DISTRIBUTOR

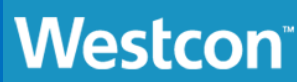

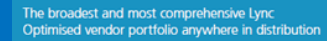

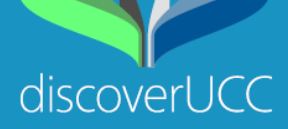

 $\bigoplus$ 

 $\mathbb{O}^{(n)}$ 

Munich

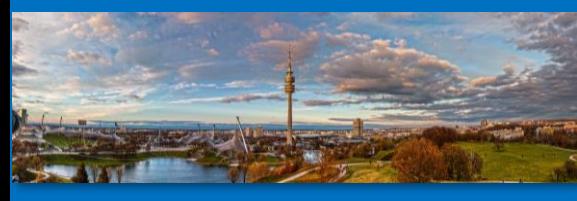

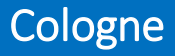

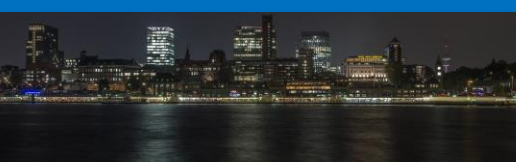

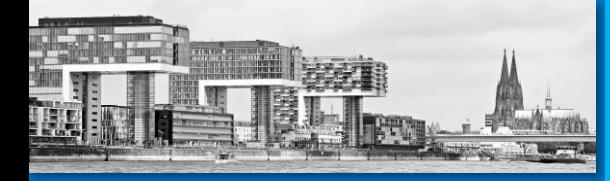

### Hamburg **Thomas Poett**

Thomas.poett@westcongroup.com

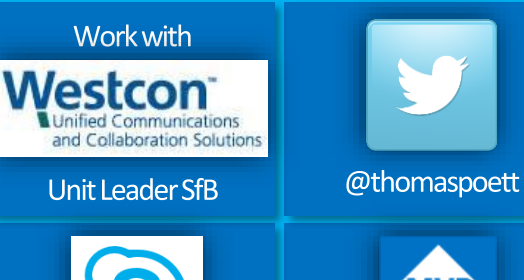

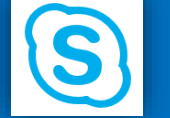

**MVP Microsoft** Most Valuable<br>Professional

**SP** 

sip:thomas.poett@ westcongroup.com

MVP since 2012 + Microsoft SfB Elite Team